# **Transparent & Sustainable Procurement (TSP) API Overview**

**TSP for Suppliers Sustainability Initiatives Since 2018** 

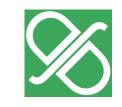

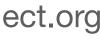

## Where does TSP fit in reporting workflows? **Supply Chain Sustainability Programs**

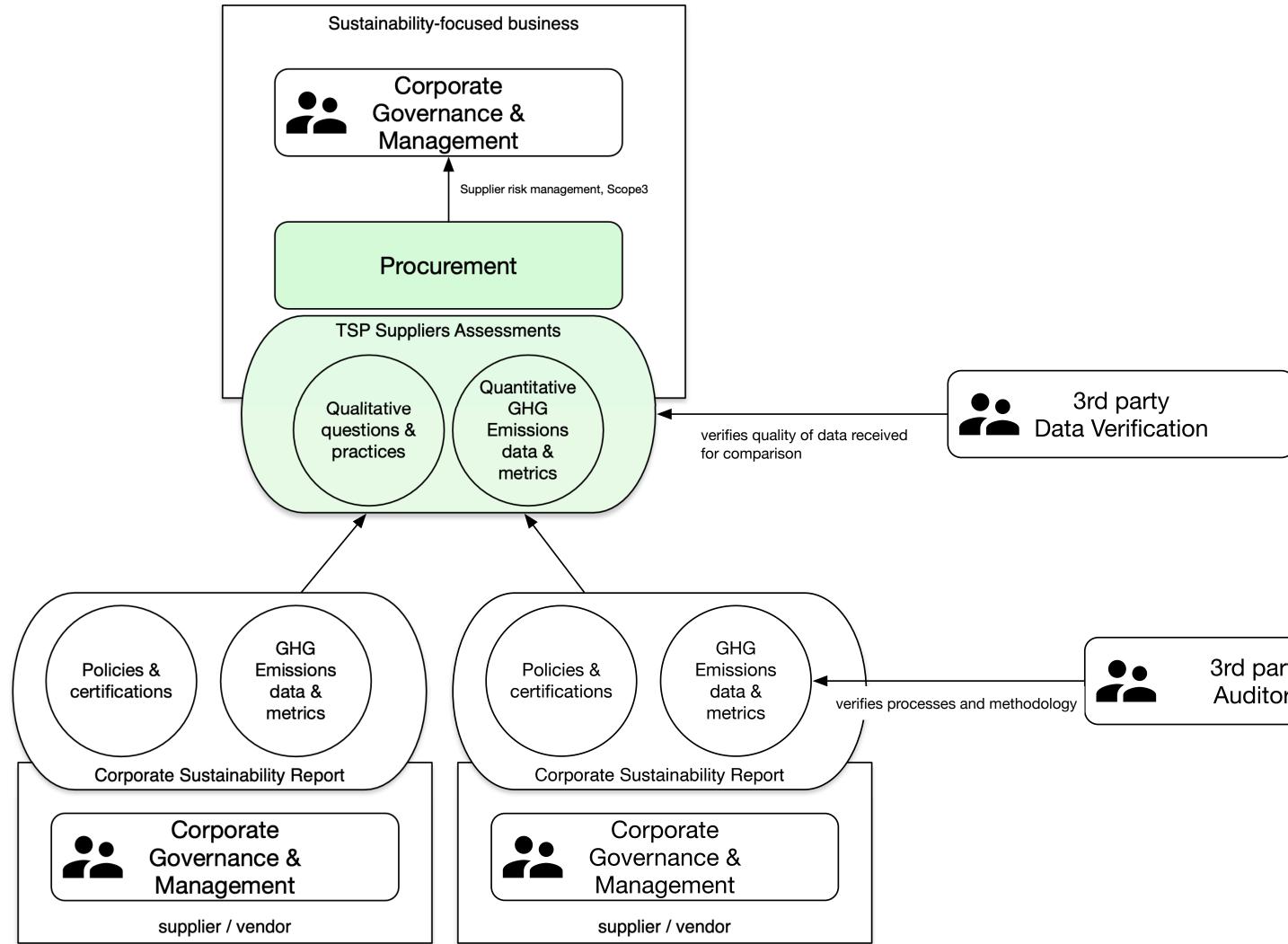

3rd party Auditors

### For sourcing events

Industry-standard lightweight Environmental, Social and Governance questionnaire bundled with Desktop verification that sets across the board expectations.

"This tool reinforces our internal goals by signaling our leadership that this is what our clients are asking us to do and the direction the industry is going in."

- ESG leader at transformers supplier

### For improvement planning

Systematically identify supply chain gaps against industry peers, create guidelines and deliver training.

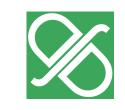

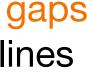

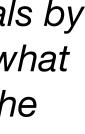

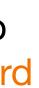

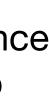

## Successful Campaigns Many choices to make ...

| Industry Questionnaires | <ul> <li>What questions to ask?</li> <li>How to phrase questions</li> <li>Are score points attribute</li> <li>How are questionnaires restricted</li> </ul>                                                                                                    |  |  |  |  |
|-------------------------|----------------------------------------------------------------------------------------------------|--|--|--|--|
| Suppliers Engagement    | <ul> <li>Who should be surveyed</li> <li>Who is the relevant point</li> <li>Are the surveyed organiz</li> <li>Are expectations clearly</li> </ul>                                                                                                    |  |  |  |  |
| Data Verification       | <ul> <li>Is it an on-site or pure des</li> <li>Do verifiers engage with r</li> <li>Are supporting document</li> <li>Are verification grades no</li> </ul>                                                                                                    |  |  |  |  |
| Annual Reporting        | <ul> <li>Normalization of quantitate</li> <li>Which statistical methods</li> <li>Are nominative answers s</li> <li>How is the final output presented</li> <li>How to deal with M&amp;A in statistical with M&amp;A in statistical with with with with with with with with</li></ul> |  |  |  |  |

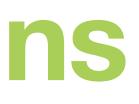

for verifiably? ed? How? revised year-over-year?

? 80% spend, or something else? of contact at a surveyed organization? ations willing to engage with customers or investors? communicated to respondents?

esktop verification process? respondents for clarification as necessary? ts read and verified for relevance? ormalized to prevent reviewer bias?

tive data units (ex: kg vs. lbs)? s are used to analyze responses? shared? Who with? resented?

year-over-year trends?

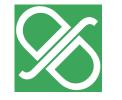

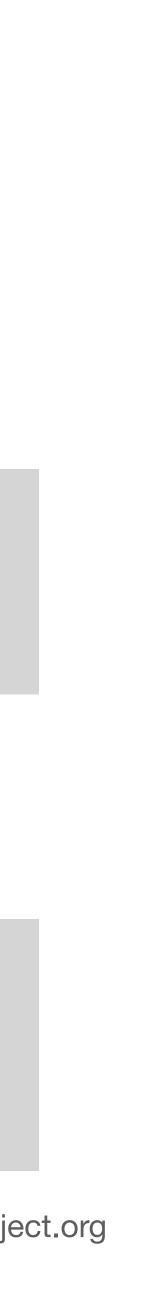

## **TSP - Successful Campaigns** ... Open Source, Al-powered, backed by real Humans.

| Industry Questionnaires | <ul> <li>Questionnaire editors</li> <li>Support for qualitative an</li> <li>Predefined questionnaire actionable practices) map</li> </ul>               |  |  |  |  |
|-------------------------|----------------------------------------------------------------------------------------------------|--|--|--|--|
| Suppliers Engagement    | <ul> <li>Contacts validation, send</li> <li>Invite suppliers, contribut</li> <li>Training materials (Video 1</li> <li>US-based support team,</li> </ul> |  |  |  |  |
| Data Verification       | <ul> <li>AI-powered verification w</li> <li>Working with third-party c</li> <li>Flexible pricing based on</li> </ul>                                    |  |  |  |  |
| Annual Reporting        | <ul> <li>Peer-based anonymized a</li> <li>Designed for corporate ar</li> <li>Double opt-in data sharin</li> </ul>                                       |  |  |  |  |

nd quantitative questions, required and optional answers. es - ex: Environmental questionnaire (24 industries, 405 pped to reporting frameworks (e.g. CDP, GRI, SASB/ISSB)

ding reminders tors, and assign roles

- tutorials, Webinars, FAQs)
- clear cybersecurity and confidentiality policies (SoC2 certified)

vorkflows certified audit partners (APSCA, etc.) n compliance level, and percentage of responses verified

aggregated comparison and industry alliances reports ng workflows for compliance with anti-trust regulations

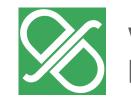

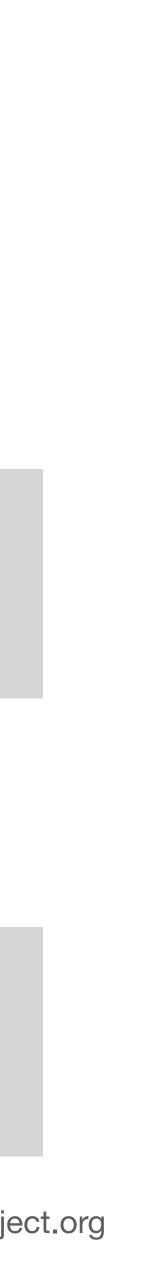

## **TSP - Used by 28 Energy Utilities**

Since 2018 TSP has supported Energy Utilities across North America to mange their suppliers ESG risk assessments through the Sustainable Supply Chain Alliance.

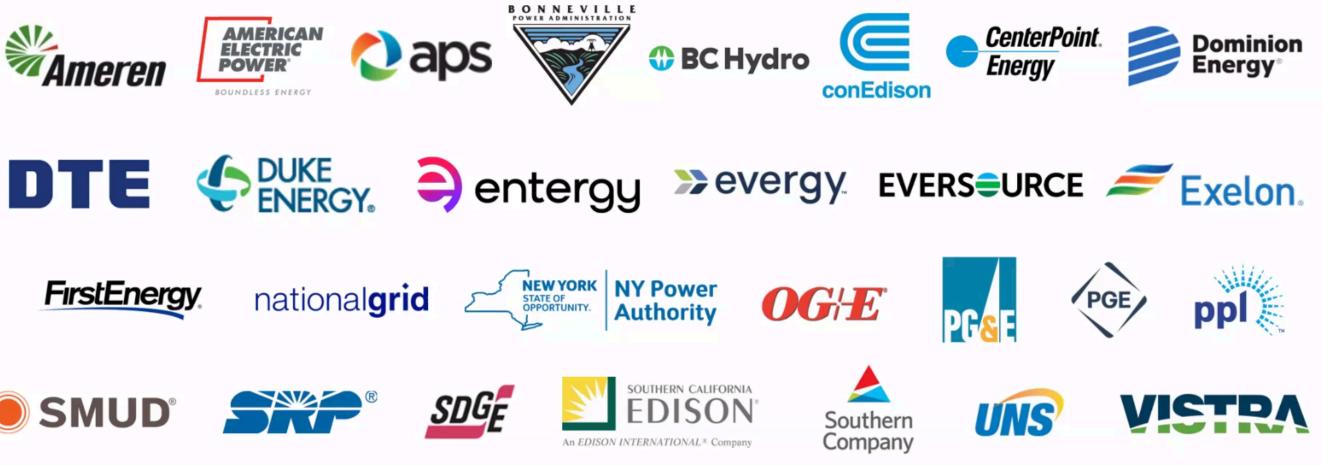

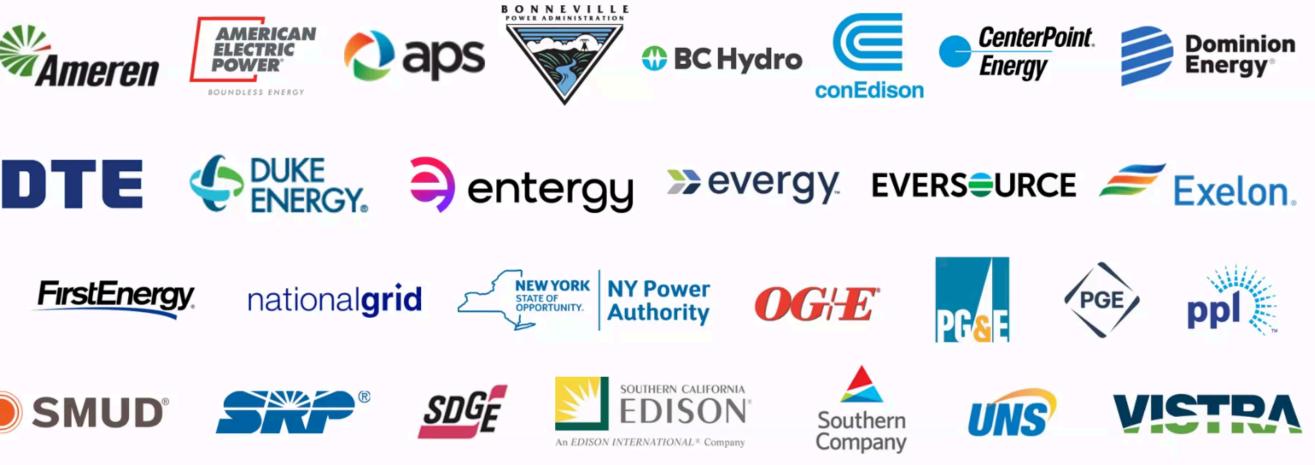

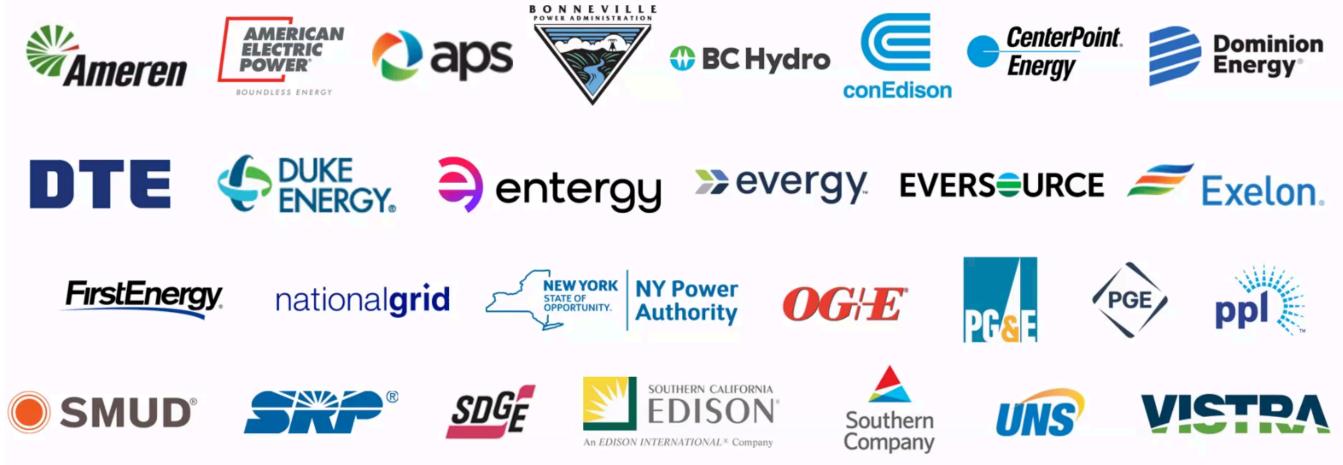

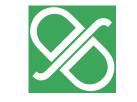

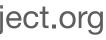

## Where to find API documentation?

"tspproject.org is one tenant in the **Practices**" Survey Platforms eco-system. As such the technical documentation can be found on the hosting platform - djaodjin.com."

Users

## TIPS

- Use www.tspproject.org in the examples given.
- Look at the "Profiles, Billing and Access Control" API reference for authentication and permissions.
- Look at the "Practices Survey Platform" API reference for Utility dashboards and suppliers data.

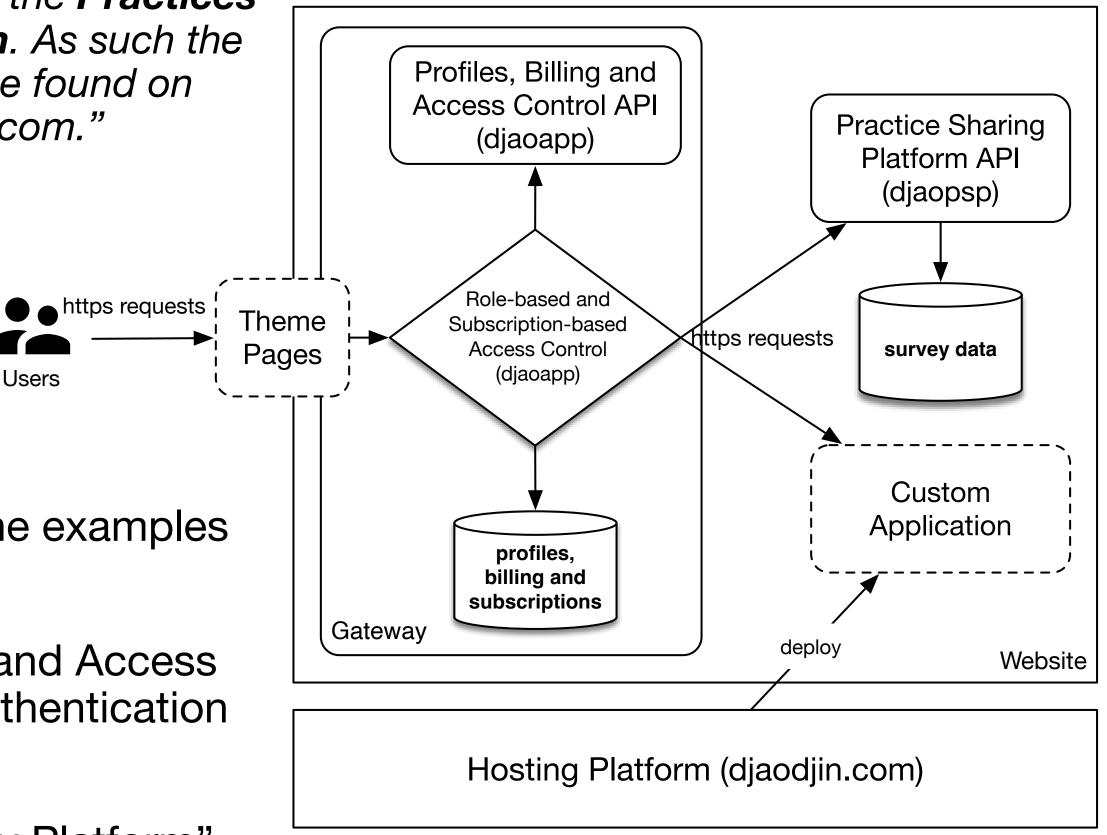

### **GEOGRAPHICAL LOCATION**

All machines are hosted in AWS US regions.

### **ENCRYPTED DATA IN TRANSIT**

All HTTP requests to tspproject.org are done through SSL.

### **ENCRYPTED DATA AT REST**

EBS disk volumes on which databases are stored is encrypted using the industry-standard AES-256 algorithm.

### **ROLE-BASED ACCESS CONTROL (RBAC)**

User session management is implemented through DjaoDjin enterprise-grade RBAC Gateway.

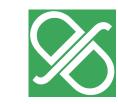

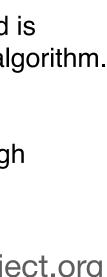

## Where to start? APIs you are most likely to use to integrate with an internal ERP system

### Profiles, Billing and Access Control API (https://www.djaodjin.com/docs/reference/djaoapp/2023-09-22/api/)

- Auth & credentials
- Billing
- Metrics
- Profile
- Roles & rules
- Subscriptions
- Themes

## Practices Survey Platform API

(https://www.djaodjin.com/docs/reference/djaopsp/2023-09-22/api/)

- Assessments
- Sharing
- Reporting
- Content readers
- Content editors

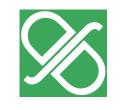

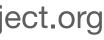

## **2023 Dashboards** Each dashboard is built on a primary API endpoint

- **'Track'** dashboard for year-round supplier relationship management
- 'Engage' dashboard to drive annual assessments completion rate
- 'Insights' dashboard to report supply chain statistics to stakeholders

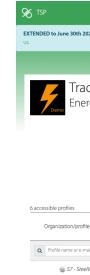

| 𝕉 TSP                                                         |                                               |                                                     |                                                                                                    |             |           |            | Ene<br>alice                                                                                                    | rgyU<br>≌ ▼   | Sign out <b>[→</b> |
|---------------------------------------------------------------|-----------------------------------------------|-----------------------------------------------------|----------------------------------------------------------------------------------------------------|-------------|-----------|------------|----------------------------------------------------------------------------------------------------|---------------|--------------------|
| EXTENDED                                                      | O to June 30th 2023 - The previous dashboar   | d is still available until June 30th 2023. If there | are use ca                                                                                                    | ses you can | not accom | plish with | the new o                                                                                                    | dashboards, p | lease contact      |
|                                                               |                                               |                                                     |                                                                                                    |             | E         | ngage      | Track                                                                                                    | Compare       | Insights           |
| Track / ESG/Environmental Practices®<br>Energy Utility (Demo) |                                               |                                                     | What are the different statu<br>• verified<br>A subject matter expert has read<br>though the response and rated the<br>accuracy of the response.<br>• completed<br>The reporting portie has completed the<br>questionnaire and shared it with your<br>accurat.<br>• responded<br>The reporting portie has completed the<br>questionnaire but hasn't shared the<br>response with your accurat, the |             |           |            | SES?<br>• no-response<br>The reporting profile was invited but did<br>not complete the questionnaire. It could<br>either means they abandoned in the<br>middle of reponding or they have never<br>started.<br>• no-data<br>The reporting profile has not completed<br>the questionnaire nor had been invited<br>to do so.<br>find more help > |               |                    |
|                                                               | iible profiles rganization/profile            | Tags                                                | 2023                                                                                                    | 2022        | 2021      | 2020       | 2019                                                                                                    | Downl<br>2018 | oad (xlsx)         |
| ٩                                                             | Profile name or e-mail address Search         |                                                     |                                                                                                    |             |           |            |                                                                                                    |               |                    |
|                                                               | 🛞 S7 - SteelWorks (Demo) would like to        | share their response with you.                      | Ignore                                                                                                    | Accept      |           |            |                                                                                                    |               |                    |
|                                                               | ⊛ S1 - Tamerin (Demo)<br>≌ Contacts           | ß                                                   |                                                                                                    | •<br>view   | •<br>view | •<br>view  | •<br>view                                                                                                    | •<br>view     | Û                  |
|                                                               |                                               | ß                                                   | •<br>view                                                                                                    | •           | •         | •          | •                                                                                                    | •<br>view     | Đ                  |
|                                                               | ⊕ 53 - Smith & Hill (Demo)<br>■ Contacts      | ß                                                   | ٠                                                                                                    | •           | •         | •          | •                                                                                                    | •<br>view     | <b>e</b>           |
|                                                               | ⊛ S6 - Villafort Inc. (Demo)<br>≌ Contacts    | ß                                                   | ٠                                                                                                    | •           | •         | •          | •                                                                                                    | •<br>view     | Û                  |
|                                                               |                                               | ß                                                   | ٠                                                                                                    | •           | ٠         | ٠          | ٠                                                                                                    | •<br>view     | Û                  |
|                                                               | ⑥ S9 - Ball Construction (Demo)<br>S Contacts | æ                                                   | ٠                                                                                                    | •<br>view   | •<br>view | •<br>view  | •<br>view                                                                                                    | view          |                    |

| 🛠 🕅           |                                                                                |                                         |                                                        |                                                   |                                 | Energy U<br>alice      |                                            |  |  |  |
|---------------|--------------------------------------------------------------------------------|-----------------------------------------|--------------------------------------------------------|---------------------------------------------------|---------------------------------|------------------------|--------------------------------------------|--|--|--|
| EXTEND<br>US. | DED to June 30th 2023 - Th                                                     | e previous dashboard is still av        | vailable until June 30th 2023. If the                  | re are use cases you ca                           | annot accomplish with           | the new dashboard      | s, please contact                          |  |  |  |
|               |                                                                                |                                         |                                                        |                                                   | Engage                          | Track Compar           | e Insights                                 |  |  |  |
|               |                                                                                | e / ESG/Environmenta<br>Utility (Demo)  | al Practices ®                                         |                                                   |                                 |                        |                                            |  |  |  |
| From          | n 08/31/2022 🗂 To                                                              | 06/29/2023 🗖 Upd                        | late                                                   | percent (%) 🔵 ——————————————————————————————————— |                                 |                        |                                            |  |  |  |
|               | Complete                                                                       | d week-by-wee                           | Status (%)                                             |                                                   |                                 |                        |                                            |  |  |  |
|               | % completi                                                                     |                                         | outer to inner: Energy Utility (Demo), Alliance (Demo) |                                                   |                                 |                        |                                            |  |  |  |
|               |                                                                                | and and and and and and and and and and | and and and and and and and and and and                |                                                   |                                 | Unvite<br>Work<br>Comp | d<br>In-progress<br>letead                 |  |  |  |
| 8 invi        | ited profiles                                                                  |                                         |                                                        |                                                   |                                 | Do:                    | wnload (xlsx)                              |  |  |  |
|               | Profile 🕈                                                                      | Tags                                    | Status 🗸                                               | Last update 🗢                                     | Last reminder                   |                        | Added 🗢                                    |  |  |  |
| ٩             | Profile name or e-mail addres                                                  | ss Searc                                | h                                                      |                                                   |                                 |                        |                                            |  |  |  |
| 1             | ⊕ S1 - Tamerin (Derno)<br>■ Contacts                                           | œ                                       | Completed<br>(not yet shared)                          | Mar 08, 2023<br>(4 months ago)                    | Not available                   |                        | Sep 06, 2022<br>10 months ago)<br>X remove |  |  |  |
| 2             | ∰ S2 - Erquin<br>Asssociates (Demo)<br>■ Contacts                              | ß                                       | Completed<br>90%                                       | Mar 23, 2023<br>(3 months ago)                    | Not available                   |                        | Sep 05, 2022<br>10 months ago)             |  |  |  |
| 3             | i S3 - Smith & Hill<br>(Demo)<br>■ Contacts                                    | C2                                      | Work in progress                                       | Mar 23, 2023<br>(3 months ago)                    | Not available                   |                        | Sep 05, 2022<br>10 months ago)<br>🗙 remove |  |  |  |
| 4             | ∰ S4 - Hector Digging<br>(Demo)<br>■ Contacts                                  | 8                                       | Invited                                                | No answer yet                                     | Not available                   |                        | Sep 05, 2022<br>10 months ago)<br>X remove |  |  |  |
| 5             | ∰ SS - Middletown<br>Steel (Demo)<br>■ Contacts                                | ß                                       | Completed<br>(declined to share)                       | Mar 23, 2023<br>(3 months ago)                    | Nov 28, 2022<br>(7 months ago)  |                        | 5ep 05, 2022<br>10 months ago)             |  |  |  |
| 6             | ⊕ S6 - Villafort Inc.<br>(Demo)<br>⊠ Contacts                                  | 2                                       | Declined<br>(declined to respond)                      | No response will be<br>provided                   | Not available                   |                        | Sep 05, 2022<br>10 months ago]             |  |  |  |
| 7             | <ul> <li>iii) S8 - Joe Trucks co.</li> <li>(Demo)</li> <li>Sontacts</li> </ul> | 8                                       | Invited                                                | No answer yet                                     | Not available                   |                        | Sep 05, 2022<br>10 months ago]<br>🗙 remove |  |  |  |
| 8             | <ul> <li>S9 - Ball Construction</li> <li>(Demo)</li> <li>Contacts</li> </ul>   | 28                                      | Work in progress                                       | Jan 19, 2023<br>(5 months ago)                    | Sep 06, 2022<br>(10 months ago) |                        | Sep 05, 2022<br>10 months ago)<br>🗙 remove |  |  |  |

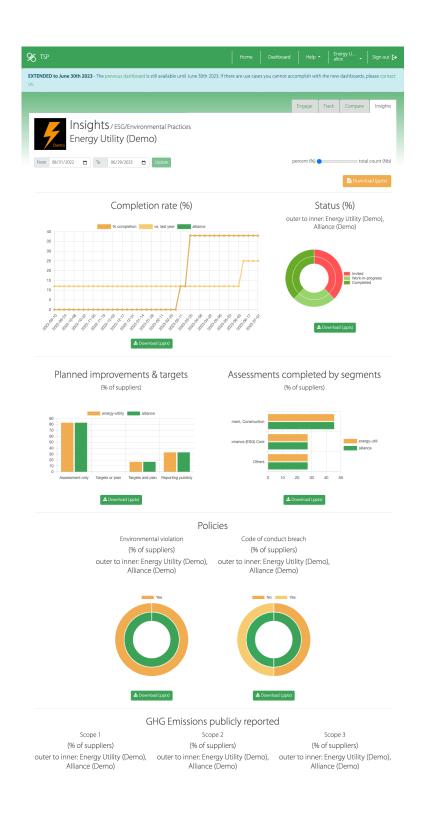

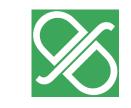

## **API Highlights**

## LISTS TRACKED SUPPLIERS

GET /api/{profile}/reporting/{campaign}/accessibles

Example: GET /api/energy-utility/reporting/sustainability/accessibles

LISTS ANSWERS FOR A SUPPLIER ASSESSMENT GET /api/{profile}/sample/{sample}/content

Example: GET /api/energy-utility/sample/DDA134C8B4DA487DA9169E771794DEED/content

Full tutorial at https://www.djaodjin.com/docs/tutorials/djaopsp/api-suppliers-data/

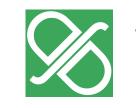

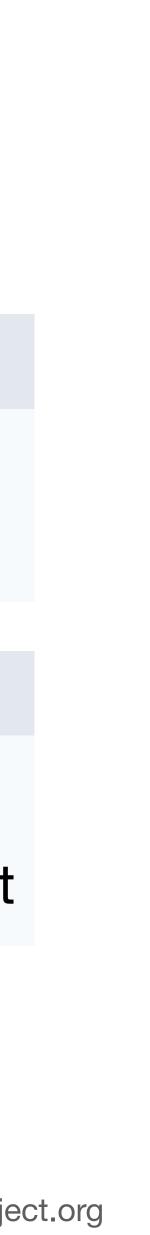

# Thank you

support@tspproject.org help@djaodjin.com

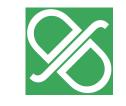

www.tspproject.org by DjaoDjin

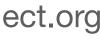